# NETGEAR®

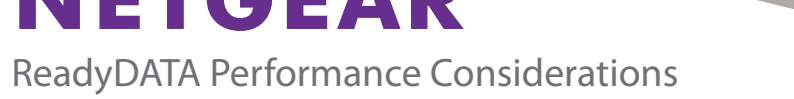

### **Did I Purchase the Right Disk Type?**

ReadyDATA supports several disk types to meet the performance requirements of various storage applications. The hard disk drives (HDDs) that NETGEAR offers with ReadyDATA systems differ in capacity, performance, and price. To determine the type and number of HDDs for a ReadyDATA system, first consider the level of performance that you require, then determine the RAID configuration that you intend to use, and finally consider the usable capacity of the ReadyDATA system.

Many network environments require high performance volumes, while for other environments, capacity is equally important. The combination of the selected RAID type and HDDs determines the performance and capacity of a volume.

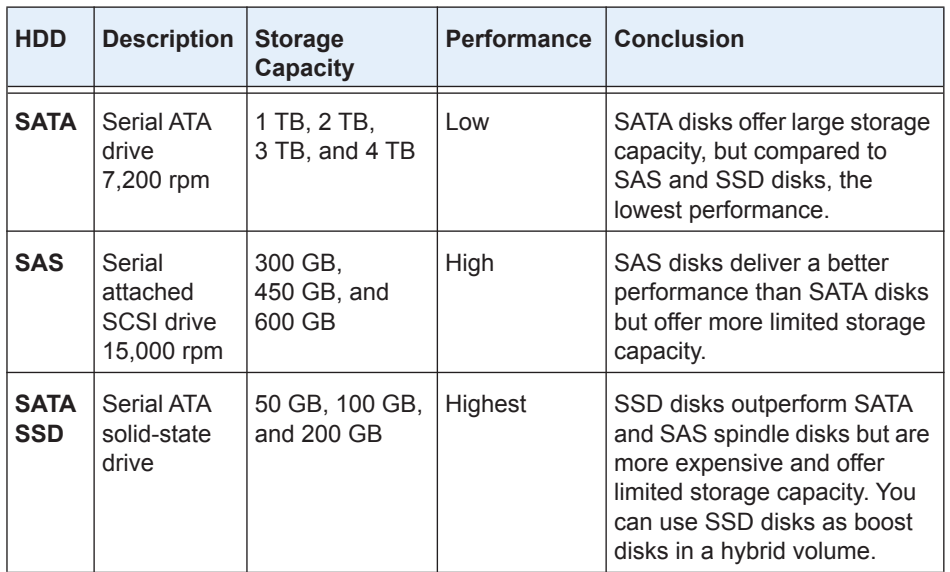

The following figure shows the performance, measured in Input/Output Operations Per Second (IOPS), for random reads and writes using a 4k block size on SAS and SATA disks. For performance-sensitive applications, such as virtualization and iSCSI volumes, NETGEAR recommends SAS drives.

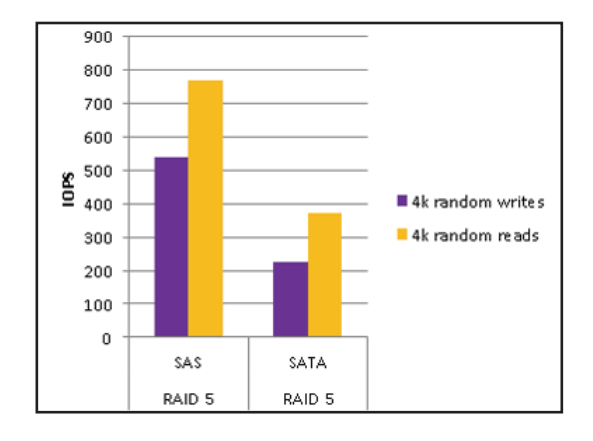

### **I am concerned that I might have purchased the wrong disk type. What can I do?**

Contact your reseller to discuss your storage performance requirements and ask them to involve a NETGEAR sales engineer or representative in the conversation. You might be able to exchange your disks for a type that better suits your needs.

## **How Should I Configure My Volume?**

The selection of the RAID type and the types of HDDs determine the performance of a volume.

The following table compares RAID types and performance when all volumes have the same types of HDDs (except for the hybrid volume, which also includes SSD boost disks).

volume provide the highest overall performance, while RAID 5 and RAID 6 volumes provide the lowest performance.

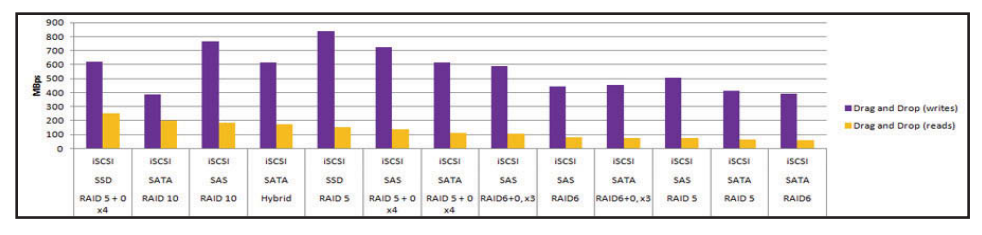

For information about NETGEAR's recommendations for RAID levels for specific storage applications, see *[Recommendations for Storage Applications](#page-1-0)*.

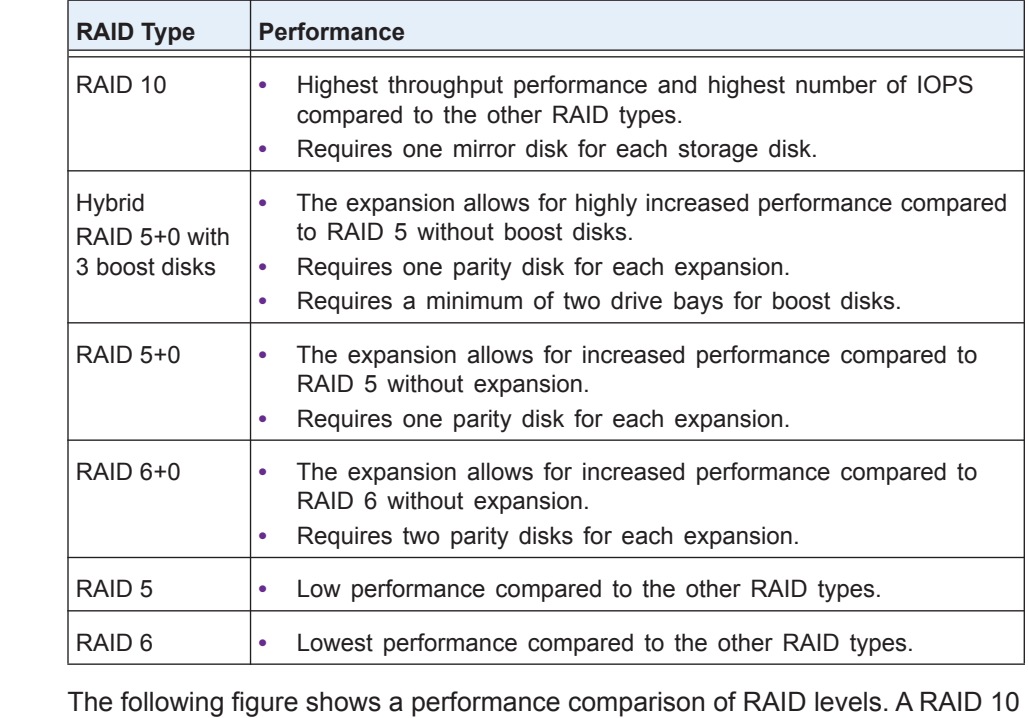

**February 2014**

NETGEAR, the NETGEAR logo, and Connect with Innovation are trademarks and/or registered trademarks of NETGEAR, Inc. and/or its subsidiaries in the United States and/or other countries. Information is subject to change without notice. © NETGEAR, Inc. All rights reserved.

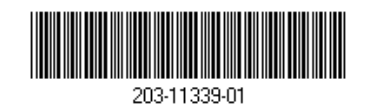

**NETGEAR, Inc.** 350 East Plumeria Drive San Jose, CA 95134 USA

### **Volume Capacity and Performance**

To maintain consistent storage performance, do not exceed 80 percent capacity usage of a storage volume. If the volume capacity exceeds 80 percent and data on the volume is updated frequently, the volume performance might degrade because the ReadyDATA system must spend more time to find unused space on disks to write new data. Furthermore, the system writes new data using noncontiguous disk sectors, causing fragmentation, which reduces the read performance.

If a volume approaches 80 percent used capacity, add more disk capacity by using ReadyDATA instant volume expansion, which lets you insert disks and add them to an existing volume without any downtime.

### **To monitor free space on a volume:**

- **1.** Log in to the ReadyDATA system using the default or your personalized login credentials. The Dashboard home screen displays.
- **2.** Select **System > Storage**. The Storage screen displays.

The following figure shows two volumes, unused disks, and an optional expansion disk array. Used and free space display on the left of the screen.

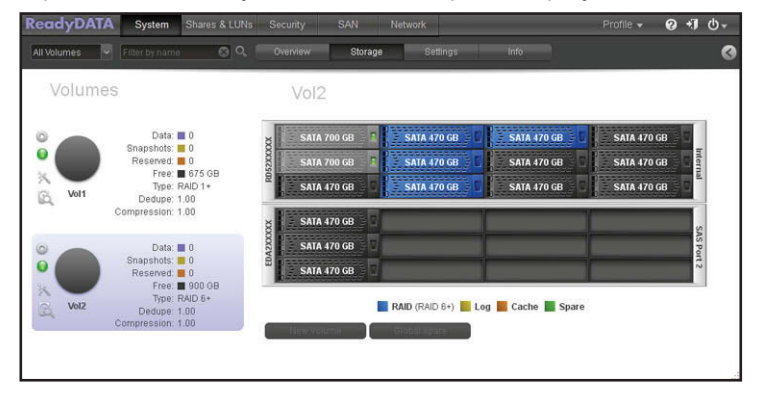

<span id="page-1-0"></span>**Recommendations for Storage Applications**

The following table summarizes NETGEAR's recommendation for specific storage applications.

**IMPORTANT:** For any configuration, to maintain consistent performance, do not exceed 80 percent volume capacity utilization.

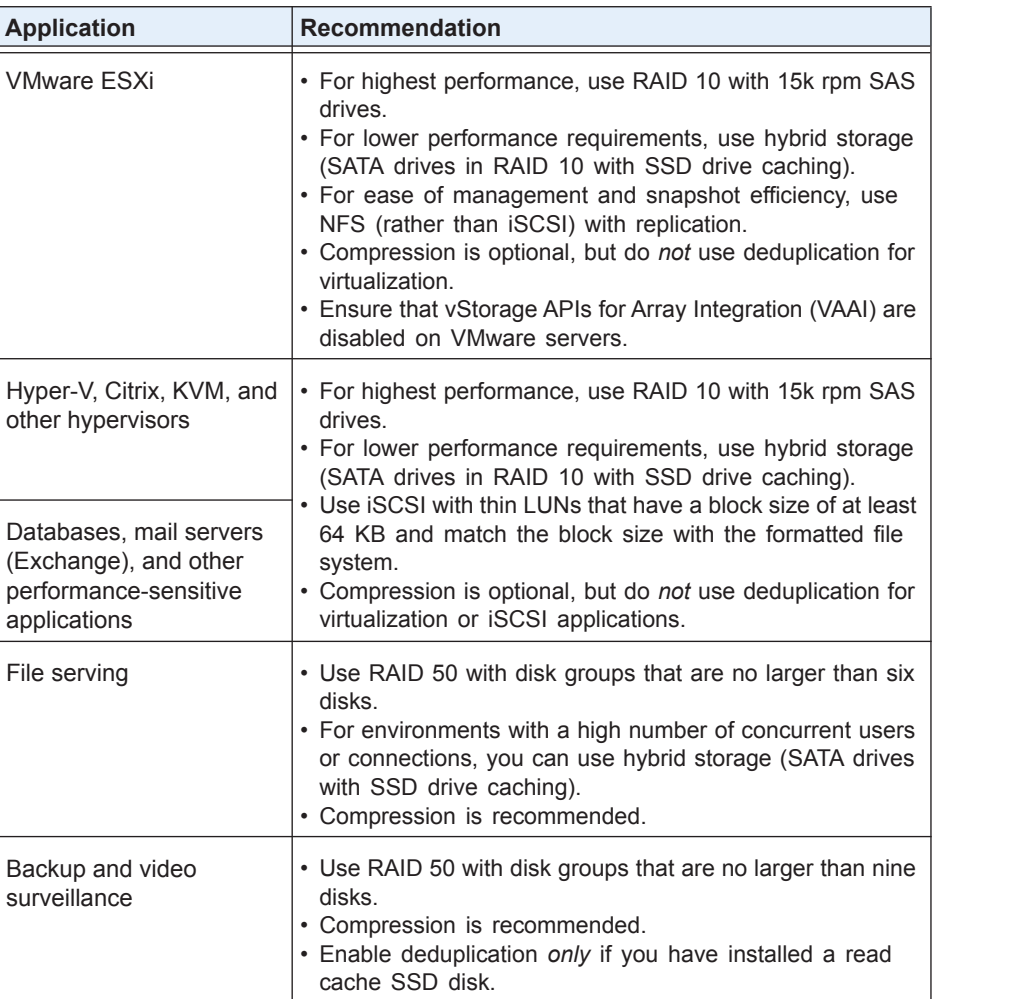

### **For More Information About Performance**

For more information about ReadyDATA performance, see the *Volume Performance and Configuration on ReadyDATA Platforms* white paper at *[http://www.netgear.com/business/products/storage/readydata/readydata](http://www.netgear.com/business/products/storage/readydata/readydata-series.aspx#tab-resources)[series.aspx#tab-resources](http://www.netgear.com/business/products/storage/readydata/readydata-series.aspx#tab-resources)*.

## **Support**

Thank you for selecting NETGEAR products.

To register your product, get the latest product updates, get support online, or for more information about the topics covered in this manual, visit the support website at *<https://my.netgear.com>*.

Phone (US & Canada only): 1-855-RDYDATA (1-855-739-3282).

Phone (Other Countries): Check the list of phone numbers at *<http://support.netgear.com/general/contact/default.aspx>*.

Warranty: 5 years with next business day hardware replacement included for the

first 3 years.

NETGEAR offers the following ProSupport service packs:

- 
- 
- **•** PMB0354. OnCall 24x7, 5 years
- **•** PMPX1123. Extended next business day replacement
- 
- 
- 
- 

- **•** PMB0314. OnCall 24x7, 1 year
	- **•** PMB0334. OnCall 24x7, 3 years
	- **•** PSB0304. Professional setup and configuration (remote)
	- **•** PSP1104. Professional setup and configuration (on-site)
	- **•** PDR0134. Defective drive retention, 3 years
	- **•** PDR0154. Defective drive retention, 5 years